## **Урок - игра по информатике в 7 классе «Своя игра»**

**Цель:** актуализация знаний по изученным темам в 7 классе. **Задачи:**

*Обучающая:* 

- способствовать повышению учебной мотивации учащихся;
- научить применять знания в практической деятельности.

*Развивающие:* 

 способствовать развитию внимания, познавательной активности, логического мышления.

*Воспитательные:* 

- воспитывать интерес к предмету, самостоятельность в принятии решения;
- формировать культуру общения.

**Оборудование:** компьютер (ноутбук), мультимедийный проектор, презентация «Своя игра», бланк ответов для жюри, жетоны для команд.

**Продолжительность проведения**: один урок – 40 минут.

## **Правила игры «Своя игра»**

- 1. Игра проводится между командами 7 классов в конце учебного года. Обычно в команде играет не более 6 человек. Одновременно играют все команды.
- 2. Участникам предлагается 4 темы. Каждая тема состоит из 5 вопросов разной степени сложности от 10 до 50 баллов. 10 баллов «стоит» самый простой вопрос темы, 50 — самый трудный.
- 3. Если команда отвечает правильно, то стоимость вопроса зачисляется команде, если неправильно – стоимость вопроса вычитается из общей суммы. На вопрос отвечает команда, первая поднявшая жетон. Категорию и стоимость вопроса выбирает команда, которая правильно ответила на предыдущий вопрос.
- Рада приветствовать вас на «Своей игре». Придумайте названия командам, девиз и выберите капитана.
- *\* Пока команды думают, объяснить работу для жюри и выдать бланки для оценивания команд*

В «Своей игре» переход на слайд с вопросом осуществляется щелчком мыши по стоимости вопроса. Возврат на страницу с вопросами – по управляющей кнопке.

## **Ход мероприятия**

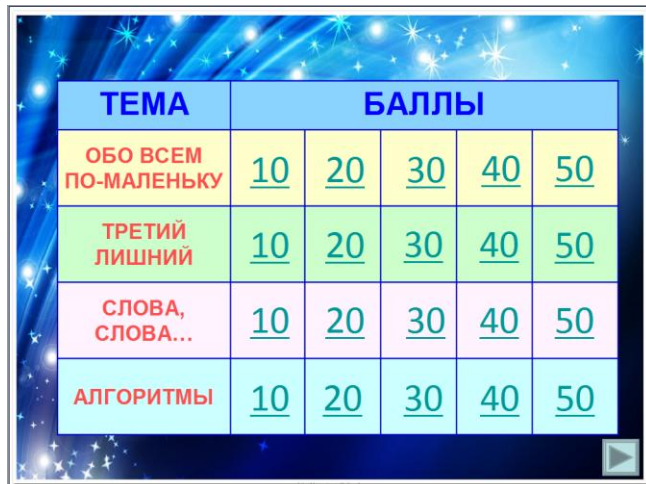

## *Вопросы по теме «Обо всем по-маленьку»*

#### 10 баллов

*Что объединяет нижеперечисленное?*

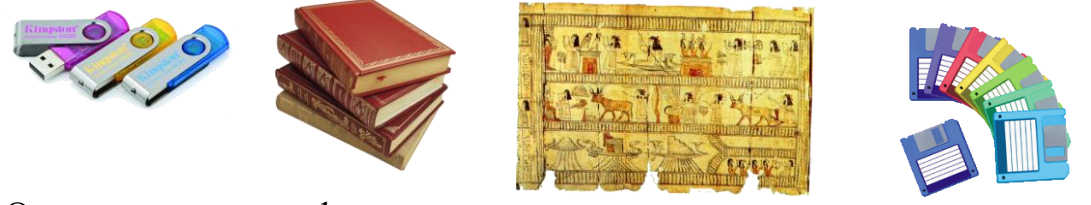

Ответ: носители информации

#### 20 баллов

*В каком виде хранится информация в компьютере?*

- 1) в текстовом коде
- 2) в двоичном коде
- 3) в компьютерном коде
- 4) в графическом коде

*Ответ:* 2

### 30 баллов

*Укажите входы и выходы для системы «дерево».* Ответ: входы: свет, вода, удобрения, углекислый газ выходы: листва, плоды, кислород, тень

## 40 баллов

*Задан адрес сайта нашей школы: http://urikschool.ru/ Каково имя домена верхнего уровня?* 1) http; 2) urikschool;

3) urikschool.ru;

4) ru.

Ответ: 4

#### 50 баллов

*Какого типа приведенная таблица?*

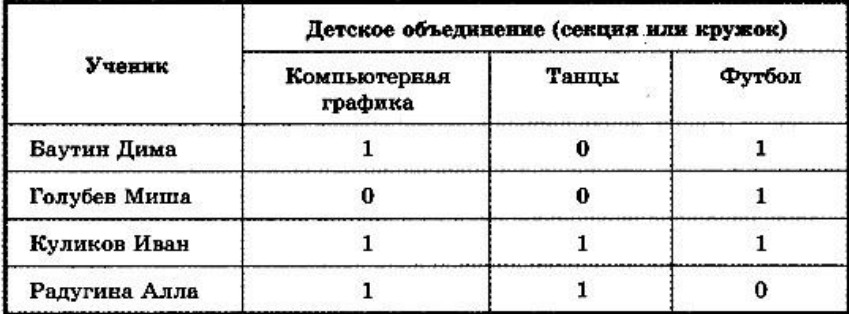

Ответ: объект-объект-один

# *Вопросы по теме "Третий лишний"*

10 баллов

*Мышь – это…*

- 1) грызун;
- 2) курсор на экране;
- 3) манипулятор в компьютере.

Ответ: 2

## 20 баллов

*Модель – это…*

- 1) «заместитель» объекта
- 2) описание объекта на языках кодирования информации
- 3) программа для рисования моделей

Ответ: 3

## 30 баллов

*Классификация – это…*

- 1) деление класса чисел на другие числа
- 2) деление множества живых существ на царства
- 3) деление множества объектов на классы

Ответ: 1

# 40 баллов

*Сектор – это:*

- 1) часть круга;
- 2) одна из двух частей адреса байта памяти персонального компьютера;
- 3) участок гибкого магнитного диска, образуемый при форматировании.

Ответ: 2

## 50 баллов

*Зависание – это…*

- 1) бесконечное выполнение цикла в программе;
- 2) особое состояние компьютера;
- 3) остановка вертолета в воздухе над какой-то точкой.

Ответ: 3

# *Вопросы по теме "Слова, слова, …"*

### 10 баллов

*… – информация, представленная в форме, пригодной для обработки компьютером.*

Ответ: данные

20 баллов

В приведённых текстах некоторые идушие подряд буквы нескольких слов образуют термины, связанные с информатикой и компьютерами. Найдите эти термины.

- 1. Потом они торжествовали и радовались, как дети.
- 2. Река Днепр интересна тем, что в ней имеются несколько гидроэлектростанций.
- 3. По просьбе хозяина квартиры мы шкаф сдвинули в угол.

Ответы: 1 - монитор, 2 - принтер, 3 - мышка

#### 30 баллов

Отгадайте ребусы:

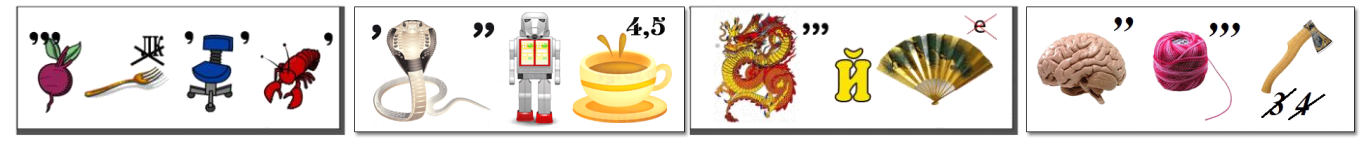

Ответ: клавиатура, обработка, драйвер, монитор

### 40 баллов

Установите соответствие между определением и термином:

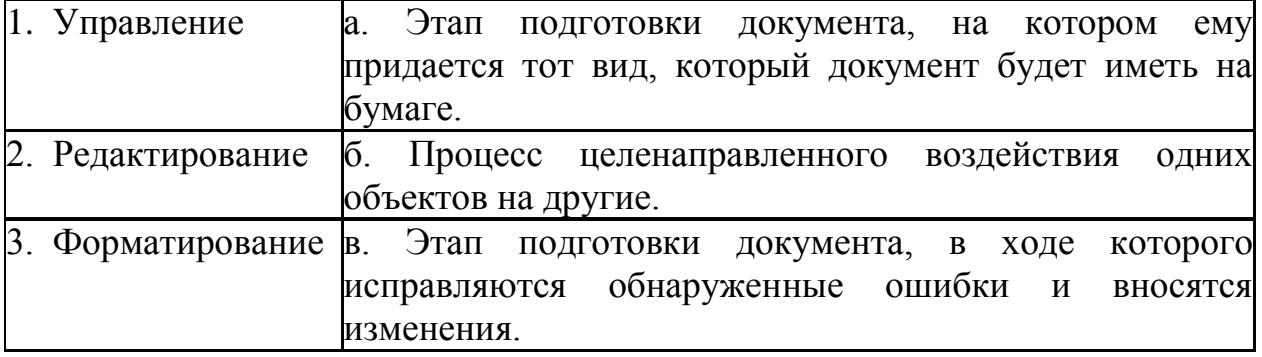

Ответ: 1-б, 2-в, 3-а

### 50 баллов

Выберите все пункты, значения которых меньше 1 Мегабайта.

- 1) 1000 Килобайт
- 2) 1000 Гигабайт
- 3) 8000 Килобит
- 4) 1024 Мегабит
- 5) 1024 Килобайт

Ответ: 1.3

## Вопросы по теме "Алгоритмы"

### 10 баллов

... - это конечная последовательность шагов в решении задачи, приводящая от исходных данных к требуемому результату. Ответ: алгоритм

20 баллов

*Дан фрагмент алгоритма:*

$$
N=1;\nR=2;\nN=N+3;\nR=N*R-R;
$$

*Чему равны переменные N и R после выполнения фрагмента алгоритма?* Ответы:  $N = 4$ ,  $R = 6$ 

## 30 баллов

*Установите соответствие между определением и термином:*

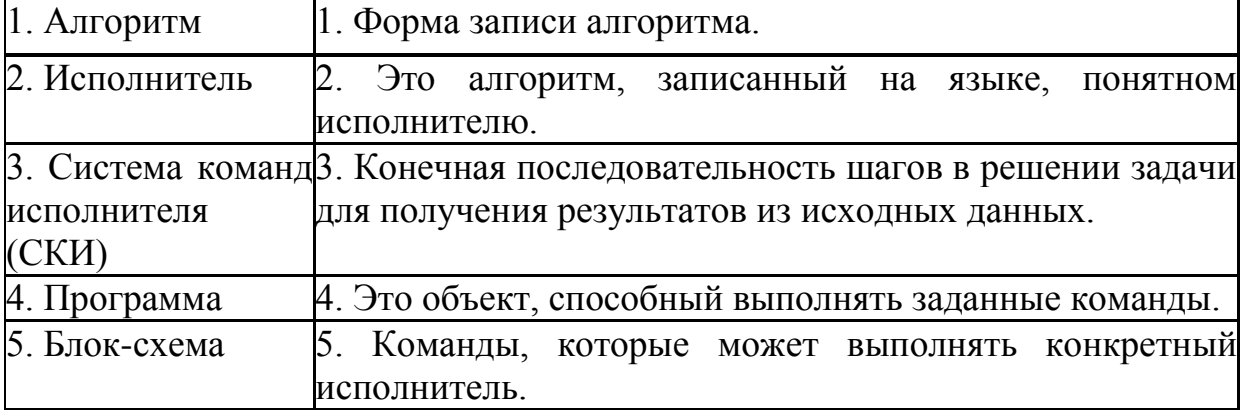

Ответ: 1-3, 2-4, 3-5, 4-2, 5-1

## 40 баллов

*Как набрать ровно 7 литров воды, имея в наличии два ведра: 3 л и 5 л?* Ответ: один из вариантов решения

- 1. Набрать полное пятилитровое ведро ( 0 литров в первом и 5 литров во втором).
- 2. Перелить воду из пятилитрового ведра в трёхлитровое (3 литра в первом и 2 литра во втором).
- 3. Вылить волу из трёхлитрового ведра (0 литров в первом и 2 литра во втором ведрах).
- 4. Перелить из пятилитрового ведра в трёхлитровое оставшуюся воду (2 литра в первом ведре и 0 литров во втором).
- 5. Набрать полное пятилитровое ведро ( 2 литра в первом и 5 литров во втором).

# 50 баллов

*Исполнитель «Вычислитель» умеет выполнять только две команды:* 

## *1) умножать на 2*

## *2) прибавлять 1.*

*Придумайте для него наиболее короткий план получения из числа 0 числа 50.* Ответ: (1+1+1)\*2\*2\*2\*2+1+1

## *Подведение итогов*

Слово жюри. Награждение команд почетными грамотами.

#### **Список использованной литературы**

- 1. Информатика: Рабочая тетрадь для 7 класса. / Л.Л. Босова. М.: БИНОМ. Лаборатория знаний, 2012.
- 2. Информатика и ИКТ: Учебник для 7 класса / Л.Л. Босова. М.: БИНОМ. Лаборатория знаний, 2013.
- 3. Информатика: Рабочая тетрадь для 6 класса. / Л.Л. Босова. М.: БИНОМ. Лаборатория знаний, 2012.
- 4. Информатика и ИКТ: Учебник для 6 класса / Л.Л. Босова. М.: БИНОМ. Лаборатория знаний, 2013.

### **Использованные материалы и Интернет-ресурсы**

- 1. <http://www.navetkah.ru/wp-content/uploads/2014/07/Image0201.jpg> фон презентация
- 2. <https://erickcion.files.wordpress.com/2013/06/pen-drive-kingston-datatraveler.jpg> флешка
- 3. <http://centr5.ru/wp-content/uploads/2015/11/13176806.png> книги
- 4. <http://dssp.petrsu.ru/p/tutorial/informatics/chapter2/5/images/Disket.gif> дискета
- 5. [http://fs00.infourok.ru/images/doc/223/22316/2/hello\\_html\\_m53067629.jpg](http://fs00.infourok.ru/images/doc/223/22316/2/hello_html_m53067629.jpg) папирус
- 6. [http://img3.postila.ru/storage/7712000/7688003/24ae7367d042a4ce5979bebcf3599c9c.jp](http://img3.postila.ru/storage/7712000/7688003/24ae7367d042a4ce5979bebcf3599c9c.jpg) [g](http://img3.postila.ru/storage/7712000/7688003/24ae7367d042a4ce5979bebcf3599c9c.jpg) - компьютер
- 7. [http://rusarbo.ru/sites/default/files/manager/posadka-i-uhod-za-derevyami\\_001.jpg](http://rusarbo.ru/sites/default/files/manager/posadka-i-uhod-za-derevyami_001.jpg) дерево
- 8. <http://urikschool.ru/images/history/school.jpg> школа
- 9. <http://svit24.net/images/stories/articles/2013/Tecnology/08-2013/02/mysha.jpg> мышка
- 10. [http://static.ozone.ru/multimedia/audio\\_cd\\_covers/1013007224.jpg](http://static.ozone.ru/multimedia/audio_cd_covers/1013007224.jpg) глобус
- 11. [http://www.e](http://www.e-biblio.ru/book/bib/01_informatika/arhitectura_inform_sistem/sg.files/image011.png)[biblio.ru/book/bib/01\\_informatika/arhitectura\\_inform\\_sistem/sg.files/image011.png](http://www.e-biblio.ru/book/bib/01_informatika/arhitectura_inform_sistem/sg.files/image011.png) классификация компьютеров
- 12. [http://timeforimage.ru/upload/medialibrary/3f2/cvetovoy\\_krug01.jpg](http://timeforimage.ru/upload/medialibrary/3f2/cvetovoy_krug01.jpg) сектор круга
- 13. <http://www.redpepperwallpaper.com/download.php?res=hi-tech%2FWPCXB6B9.jpg> данные
- 14. <http://vse-dla-detej.portal-mega.ru/rebus11.php.htm> ребусы